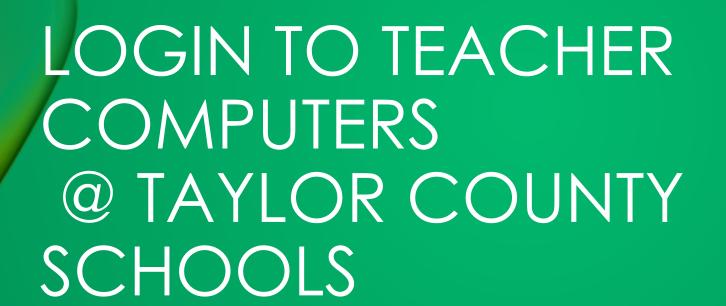

Taylor County Schools
Technology Team

#### IMPORTANT INFO

- Your first login must be at your home school!!!
- All Staff Members Must Login to their County Issued Device by using a Domain Username and password.
- This information <u>should not</u> be written and posted on the computer!!!
- Your first login must be at your home school!!!
- You will need your K12 Email Password!!!

### EMPLOYEE LOGINS

 Start by Clicking in the bottom left hand corner on "Other user"

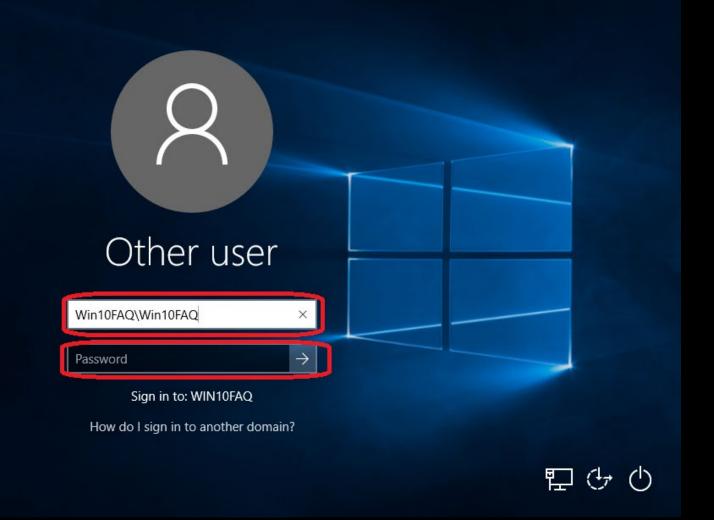

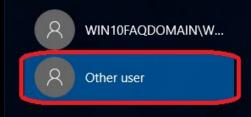

#### EMPLOYEE LOGINS

- Your Username is the beginning of your K12 email!
- Example:K12 email jkirkpatrick@k12.wv.us
- Username: jkirkpatrick
- First Time Password: taylor
- You will be asked to change your password on first login.
- Make your new password the same as Your K12 Email Password!

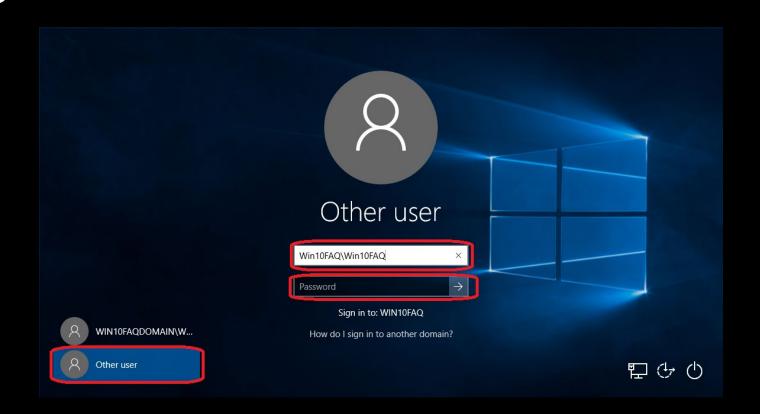

# WHY MY K12 EMAIL PASSWORD?

- At some point WVEIS will be Syncing with our servers. Your password will eventually be pulled from WVIES automatically.
- If you are not using your email password you will get locked out of your account.

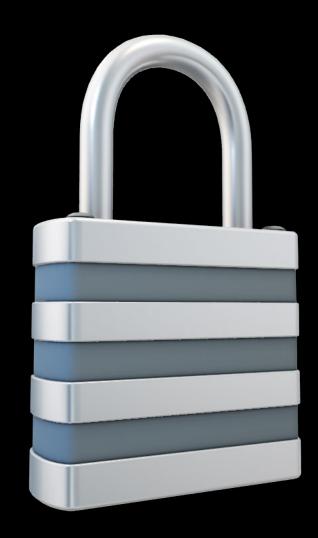

## FORGOT YOUR PASSWORD?

Not a problem...

Email:

Doug Kirkpatrick

Taylor County Schools

Technology Systems Specialist (TSS)

jkirkpatrick@k12.wv.us

I will reset it for you!

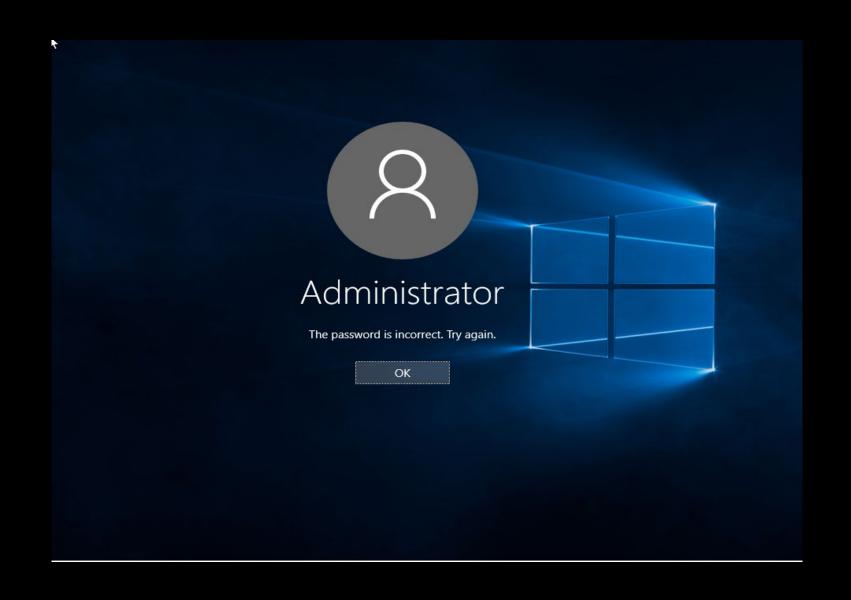